# Летняя практика JetBrains-НГУ 2017

#### Экспериментальная лаборатория ФИТ НГУ Иртегов Д.В.

## Темы проектов

1) Kotlin (консультант: Андрей Бреслав)

- Сравнение средств статического анализа, встроенных в различные популярные языки, включая различные специальные аннотации
- ANTLR-грамматика для языка Kotlin
- 2) IntelliJ IDEA (консультант: Рустам Вишняков)
- Импорт цветовых настроек для консоли из одного из популярных форматов в текущую цветовую схему (color scheme) Intellij IDEA
- 3) Marketing Research (консультант: Аркадий Калакуцкий)
- SurveyGizmo: утилита для выгрузки результатов опросов, проверки ответов на соответствие логике и сохранения результатов в определенном формате

## Сравнение средств статического анализа

- Стати́ческий ана́лиз ко́да анализ программного обеспечения, производимый (в отличие от динамического анализа) без реального выполнения исследуемых программ.
- Выполняется компиляторами или отдельными инструментами (напр. Lint для языка С)

### Типы статического анализа

- Lint-like
	- Поиск распространенных ошибок
		- Неинициализированные переменные
		- Некорректные преобразования типов
		- Константные условия и недостижимые ветви кода
		- Вычисления, результат которых не используется
		- «Плохие» значения: деление на 0, нулевой указатель, выход индекса за границу массива
		- Непарные операции: open/close, lock/unlock, malloc/free

### Типы статического анализа

- Формальная верификация
	- Анализ алгоритма на соответствие решаемой задаче
		- Требуют описания решаемой задачи
		- Описание задается внешним файлом или аннотациями в коде
		- Надо писать одну программу два раза: на целевом языке и на языке описания задачи
		- Профит: если вероятность допустить ошибку =P, то вероятность допустить одну ошибку при написании разными людьми на разных языках =P2

## Цель проекта

- Написать обзор (реферат), с конечной целью найти решения и приемы анализа, которые НЕ делаются компилятором Kotlin, но которые могли бы быть полезны
- Писать рефераты (литобзоры) вам в жизни пригодится, т.к. даже в бакалаврском дипломе иметь литобзор полезно

# ANTLR-грамматика языка Kotlin

- ANTLR (от англ. ANother Tool for Language Recognition — «ещё одно средство распознавания языков») — генератор нисходящих анализаторов для формальных языков.
- Использует описание языка в формате РБНФ (расширенный формализм Бэкуса-Науэра)
- Генерирует лексический и синтаксический анализатор на различных языках (Java, C#, Python, JS)

## Где применяется

- Разработка компиляторов
- В средах разработки
	- реализовать правильное синтаксическое подчеркивание в редакторе при помощи одних регулярных выражений бывает невозможно, надо все-таки разобрать синтаксис.
- Везде, где вам надо разобрать сложный язык
	- Интерпретаторы
	- Статические анализаторы
	- Отладчики

## Пример программы на ANTLR

// Definition of an expression statement: INTEGER (PLUS^ INTEGER)\*; // Here is the Lexer  $PLUS' +'$ DIGIT: ('0' . '9'); INTEGER: (DIGIT)+;

#### Что из нее получается

```
root_0 = (object)adaptor.nil();
```
{

}

```
 INTEGER1=(Token)match(input,INTEGER,FOLLOW_INTEGER_in_statement12); 
           INTEGER1_tree = (Object)adaptor.create(INTEGER1);
            adaptor.addChild(root_0, INTEGER1_tree);
           // Add.g:4:21: ( PLUS INTEGER )*
            loop1:
            do {
               int alt1=2;
              int LA1_0 = input.L4(1); if ( (LA1_0==PLUS) ) {
                  a]t1=1:
 }
                switch (alt1) {
               case 1 :
                  // Add.g:4:22: PLUS INTEGER
\{ PLUS2=(Token)match(input,PLUS,FOLLOW_PLUS_in_statement15); 
                  PLUS2_tree = (Object)adaptor.create(PLUS2);
                  root_0 = (Object)adaptor.becomeRoot(PLUS2_tree, root_0);
                  INTEGER3=(Token)match(input,INTEGER,FOLLOW_INTEGER_in_statement18); 
                  INTEGER3_tree = (Object)adaptor.create(INTEGER3);
                  adaptor.addChild(root_0, INTEGER3_tree);
 }
                  break;
              default :
                  break loop1;
 }
           } while (true);
```
## Что такое Kotlin

Kotlin (Ко́тлин) — статически типизированный язык программирования, работающий поверх JVM и разрабатываемый компанией JetBrains.

```
fun sayHello(maybe : String?, neverNull : Int) {
  // use of elvis operator
   val name : String = maybe ?: "stranger"
   println("Hello $name")
\}
```
## Зачем ANTLR грамматика для Kotlin?

- Разработчики языка надеются, что свободно распространяемая ANTLR грамматика облегчит реализацию поддержки Kotlin в других проектах
	- Среды разработки
	- Отладчики
	- Анализаторы/верификаторы

# SurveyGizmo

- Software As Service платформа для проведения онлайн-опросов
- Позволяет создавать веб-анкеты и получать собранные данные.
- Позволяет задавать логику опроса (например, если указан род занятий «Студент», то не надо спрашивать о сфере деятельности компании, в которой человек работает)

### Проверка ответов на соответствие логике

- Иногда SurveyGizmo почему-то отдает ответы, не соответствующие логике (студент сообщает, что работает в компании с 500 сотрудниками)
- Нужно научиться их отфильтровывать
- Задача сложнее, чем кажется
	- У сервиса есть API для получения данных, но нет API для получения логики
	- Логика задается только через Web GUI сервиса
	- Надо разрабатывать собственный формат (язык?) для описания этой логики

## Импорт цветовых настроек для консоли Intellij Idea

- Feature request от пользователей Idea
- Если вы это сделаете, возможно, ваш код будет реально использоваться в составе Idea

## Что такое цветовые настройки

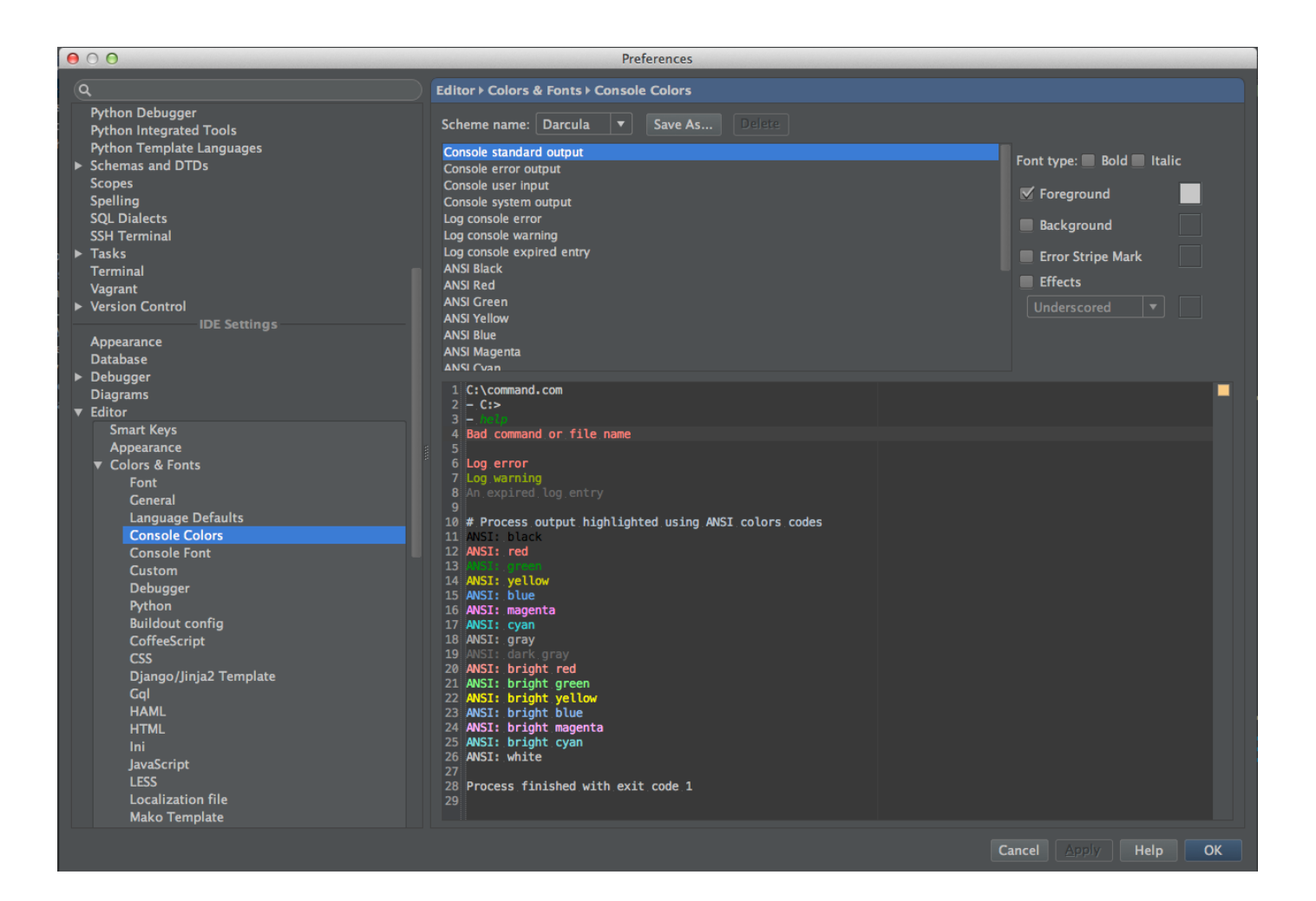

## Откуда их надо импортировать

- Пользователи просят:
	- .colorscheme (Konsole)
	- .itermcolors (iTerm)
	- .reg (PuTTY)
	- .terminal (Terminal)
	- .config (Terminator)
- Есть целые коллекции готовых цветовых схем, напр. https://github.com/mbadolato/iTerm2-Color-Schemes

## Пример: Putty

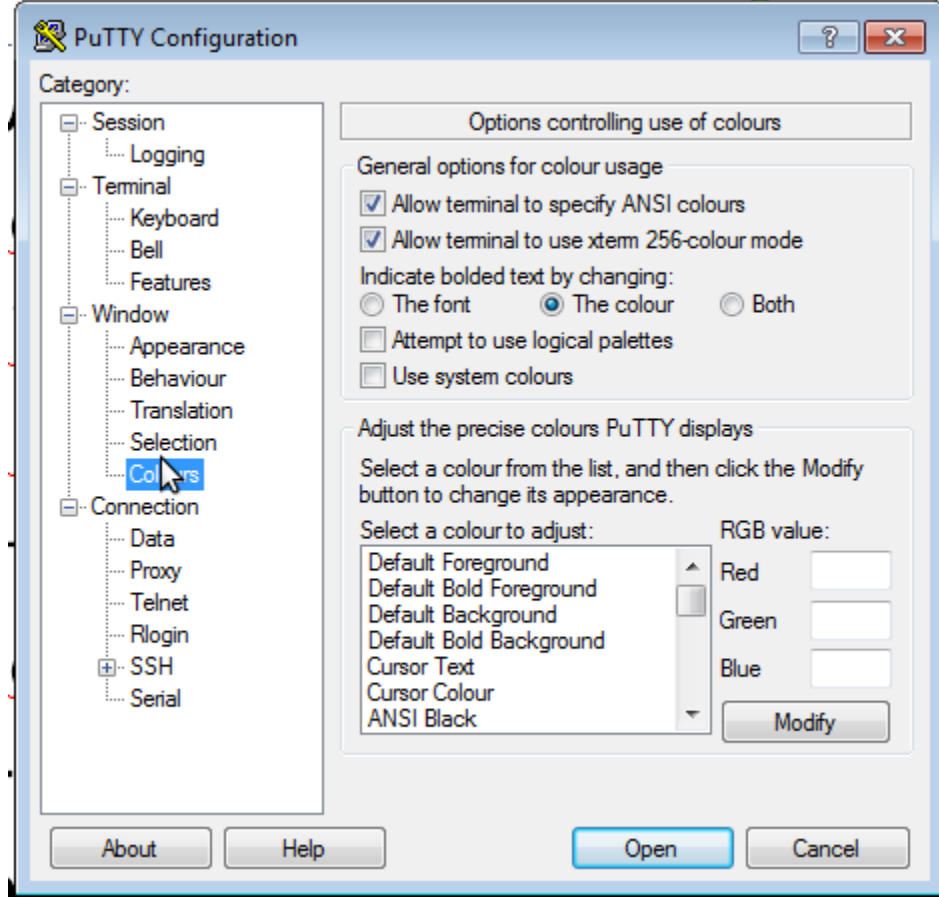